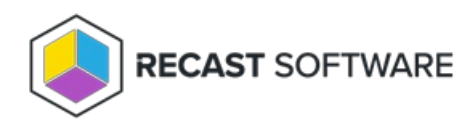

# Network Architecture Diagrams

Last Modified on 10.25.23

## Network Architecture: Right Click Tools with RMS

Most Right Click Tools installations connect to the Recast [Management](http://docs.recastsoftware.com/help/about-recast-management-server) Server , the hub for Recast Enterprise products. To make the most of Recast Management Server features, Right Click Tools implementations often include Recast [Proxies](http://docs.recastsoftware.com/help/recast-management-server-recast-proxy-overview), Recast [Agents](http://docs.recastsoftware.com/help/recast-agent-overview), and Agent [Gateways](http://docs.recastsoftware.com/help/recast-management-server-agent-gateway-overview).

Where an [organization's](http://docs.recastsoftware.com/help/installing-right-click-tools-enterprise-standalone) requirements don't allow for a connection to RMS, Right Click Tools can be installed in Standalone mode.

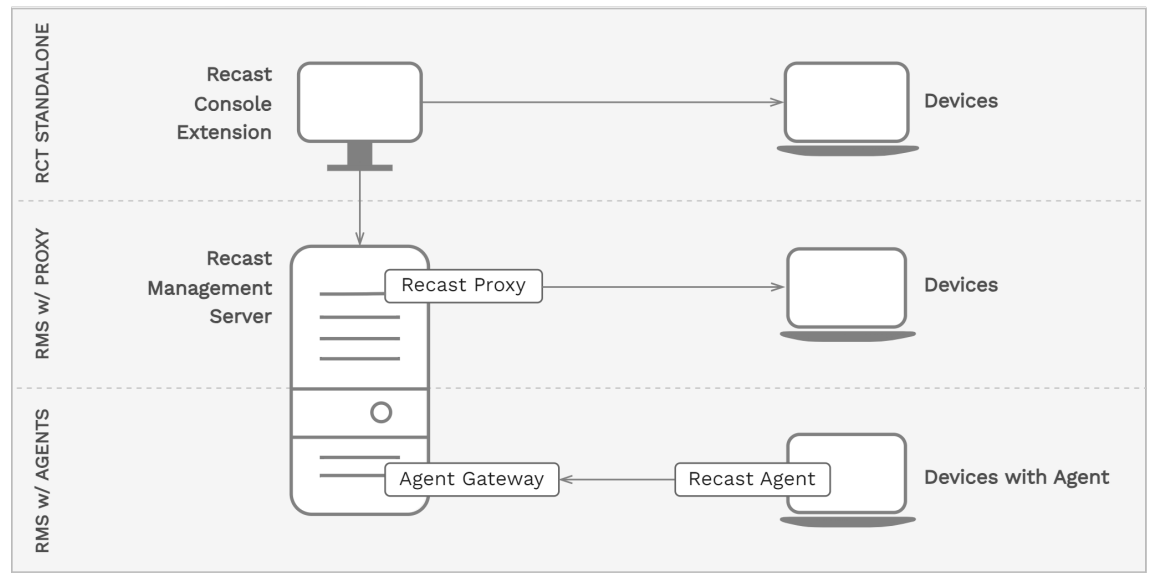

#### Right Click Tools with Recast Management Server

#### Installation Notes

- The Recast Console Extension is installed as a plug-in for the Configuration Manager console.
- The Recast Management Server and Agent Gateway can be installed on the primary Configuration Manager server or on another server.
- A Recast Proxy can be installed on the same server as RMS or on a separate server.
- Multiple Agent Gateways and/or Recast Proxies may be installed.
- Recast Agents can be deployed on some or all devices.

#### Connection Notes

Arrows indicate the direction of initial connection.

- [Recast](http://docs.recastsoftware.com/help/right-click-tools-recast-agent) Management Server can be connected to devices via Console Extension, Recast Proxy or Recast Agent routes.
- Where Recast Agent software is deployed on devices, Agents connect to the Agent [Gateway](http://docs.recastsoftware.com/help/right-click-tools-recast-agent-gateways) to enroll.

### Network Architecture: RMS with Standalone Agent Gateway

Your Recast Management Server can be configured with one or more Agent Gateways. During Recast Management Server installation, a single Agent Gateway is installed automatically on the same server as RMS. Adding standalone Agent Gateways to your architecture allows you to run Recast actions against Internet-connected devices at scale.

To learn more, see Agent [Gateways](http://docs.recastsoftware.com/help/recast-management-server-agent-gateways).

#### Recast Management Server with More Than One Agent Gateway

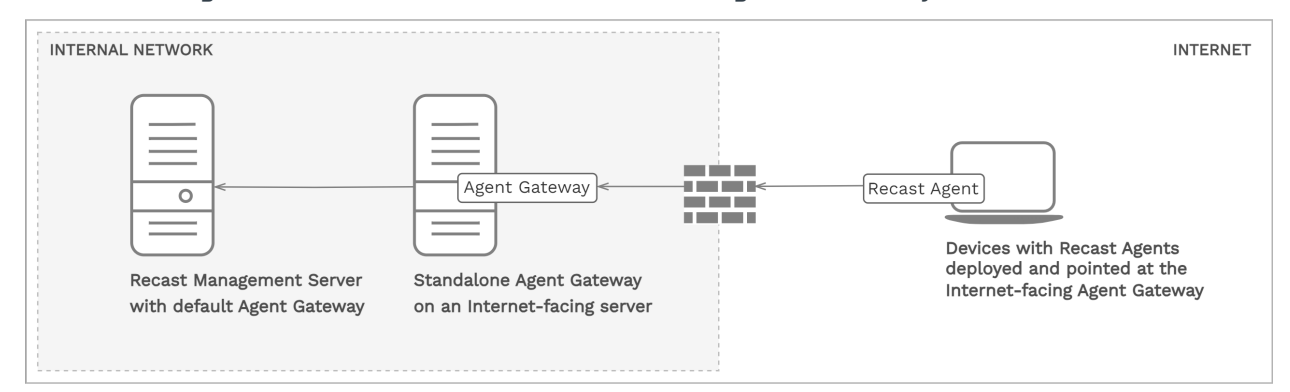

#### Installation Notes

- In this scenario, the Recast Management Server is installed on a separate server than the primary Configuration Manager server.
- One Agent Gateway is automatically installed on the same server as the Recast Management Server during RMS installation.
- A standalone Agent Gateway is installed on a separate Internet-facing server.
- Recast Agent software is installed on devices that will connect to the Internet-facing Agent Gateway.

An additional Agent Gateway is required for every 20K Recast Agents deployed. Each additional Agent Gateway must be installed on a different server.

#### Connection Notes

Arrows indicate the direction of initial connection.

- Where Recast Agent software is deployed on devices, Agents connect to the standalone Agent Gateway to enroll. For information on connecting Agents to a specific Agent Gateway, see [Deploy](http://docs.recastsoftware.com/help/recast-agent-install) Recast Agents.
- A firewall rule must allow connections from Internet-connected devices to the standalone Agent Gateway on the internal network via **TCP port 444**. See Test TCP 444 [Connection](http://docs.recastsoftware.com/help/recast-management-server-troubleshooting-test-tcp-connection).

Copyright © 2023 Recast Software, LLC. All rights reserved.